<span id="page-0-1"></span>Lineare Produktionsmodelle

Nils Fröhlich

Das Leontief-Modell Struktur

# Lineare Produktionsmodelle 1

Nils Fröhlich

Technische Universität Chemnitz Fakultät für Wirtschaftswissenschaften Professur VWL II – Mikroökonomie

#### Lineare Produktionsmodelle

Input-Output-Tabellen

■

Das Leontief-Modell

#### 1 Input-Output-Tabellen

Aufbau Physische Input-Output-Tabellen

# 2 Das Leontief-Modell

Input-Output-Tabellen

- **•** Struktur
- Anwendungen

#### 3 Literatur/Links

#### Input-Output-Tabellen Aufbau

Lineare Produktionsmodelle [Nil](#page-6-0)s Fröhlich

典

**ISCHE UNIVERSITÄT** 

Aufbau

[Das L](#page-1-0)eontief-[Mode](#page-3-0)ll Struktur Anwendungen

<span id="page-0-0"></span>

- Input-Output-Tabellen (IOT) (Verflechtungstabellen)
- [Sektorales Aufk](#page-0-0)ommen und sektorale Verwendung der [B](#page-0-0)ruttowertschöpfung
- [Typische Sektorengliederung](#page-1-0)
	- Primärer Sektor: Land- und Forstwirtschaft, Fischerei
	- Sekundärer Sektor: Produzierendes Gewerbe
	- [Tertiärer](#page-3-0) Sektor: Private und öffentliche Dienstleistungen
- [Dr](#page-3-0)[ei Tab](#page-4-0)ellentypen
	- Monetäre Input-Output-Tabelle (MIOT)
	- Physische Input-Output-Tabelle (PIOT)
	- [Ze](#page-6-0)itliche Input-Output-Tabelle (ZIOT)

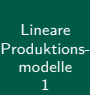

■ HNISCHE UNIVERSITÄT

Aufbau

Nils Fröhli

Aufbau

## MIOT 2000 (Herstellungspreise) in Mrd.  $\in$

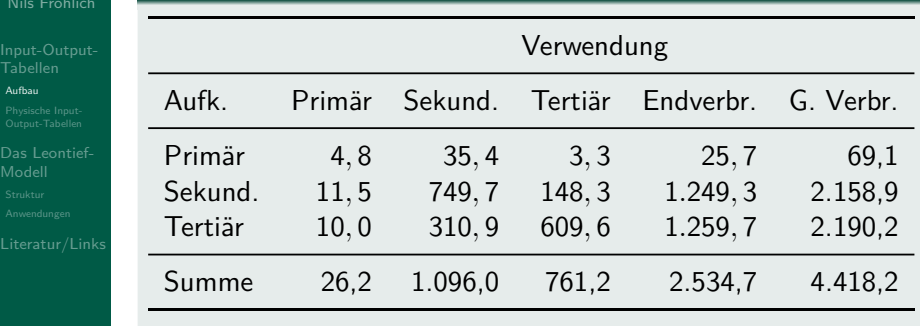

#### Quelle: Statistisches Bundesamt

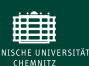

#### Input-Output-Tabellen Aufbau

Lineare Produktionsmodelle Nils Fröhlich

- Das Leontief-Modell Struktur
- 

MIOT sind methodischer Standard

- POIT (ZIOT) ebenso wichtig, aber Erstellung sehr aufwendig (akt. Berichtsjahr 1995)
- Theorie: Überprüfung von Arbeitswerttheorie und neoricardianischer Theorie
- $\bullet$  "Praxis": Ökologische Gesamtrechnung, Export-/Importstrukturen etc.
- $\bullet$  Heute relevant: PIOT  $\rightarrow$  Leontief-Modell

#### Input-Output-Tabellen Physische Input-Output-Tabellen

Lineare Produktions-

 $\mathop{\widehat{\mathrm{H}}}$ CHNISCHE UNIVERSITÄT

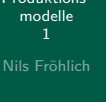

Output-Tabellen

- *n* Sektoren produzieren *n* Waren (keine Kuppelproduktion)
- *m* primäre Inputs (Arbeitskraft, Importe etc.)
- $[ME<sub>i</sub>] := \text{Mengeneinheit der Ware } i$
- $[MI_i] :=$  Mengeneinheit des primären Inputs i

### 典 **ISCHE UNIVERSITÄT**

#### Input-Output-Tabellen Physische Input-Output-Tabellen

Lineare Produktionsmodelle

<span id="page-1-1"></span>

Physische Input-[Output](#page-0-0)-Tabellen [Das L](#page-1-0)eontief-[Mode](#page-3-0)ll

<span id="page-1-0"></span>

- 
- $\mathsf{x}_{ik}[\mathsf{ME}_i] :=$  Menge der Ware  $i$  zur Produktion der Ware  $k$
- $\mathbf{X} = (x_{ik}) :=$  Matrix der Vorleistungsverflechtungen
- $y_i[\textit{ME}_i] \coloneqq \mathsf{Nettooutput}$  der Ware  $i$  (letzte Verwendung)
- **v** := Vektor der letzten Verwendung
- $z_{ik}[Ml_i]:=$  Menge des primären Inputs  $i$  zur Produktion der Ware k (Arbeitskraft, Importe usw.)
- $\bullet$  **Z** =  $(z_{ik})$  := Matrix der Primärinputs

#### ■ Physische Input-Output-Tabellen **HNISCHE UNIVERSITÄT**

#### Lineare Produktionsmodelle

Nils Fröhli

Physische Input-Output-Tabellen

#### Physische Input-Output-Tabelle

Input-Output-Tabellen

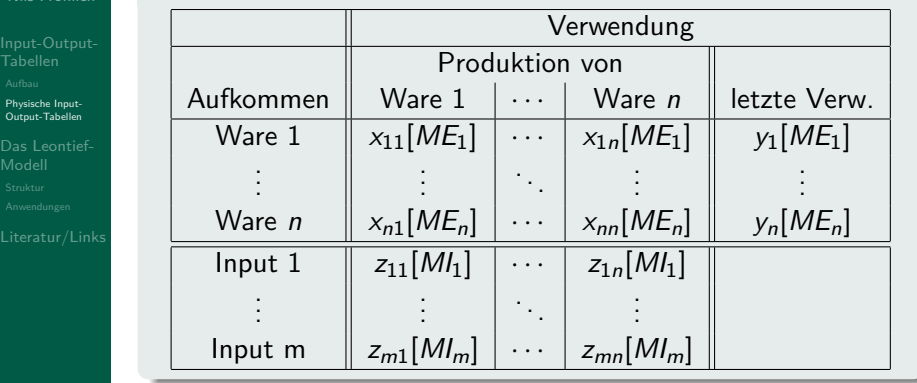

#### Input-Output-Tabellen Physische Input-Output-Tabellen

Lineare Produktionsmodelle

Physische Input-Output-Tabellen Das Leontief-Modell

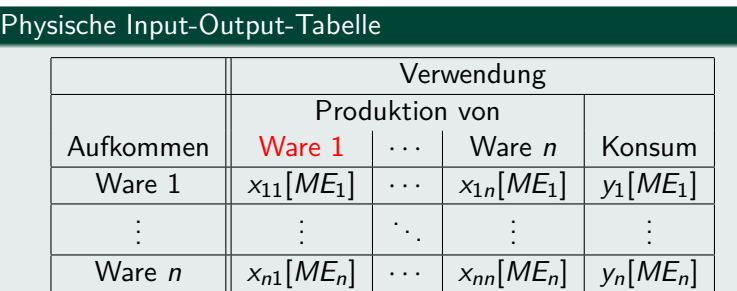

 $\mathsf{x}_{ik}[\mathsf{ME}_i] \vcentcolon= \mathsf{M}$ enge der Ware  $i$  zur Produktion der Ware  $k$ 

# Input-Output-Tabellen

Physische Input-Output-Tabellen

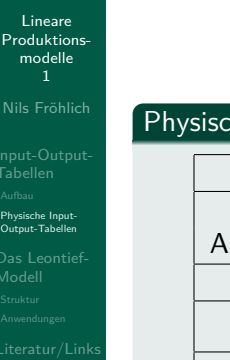

Pro

曲

ECHNISCHE UNIVERSITÄT

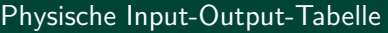

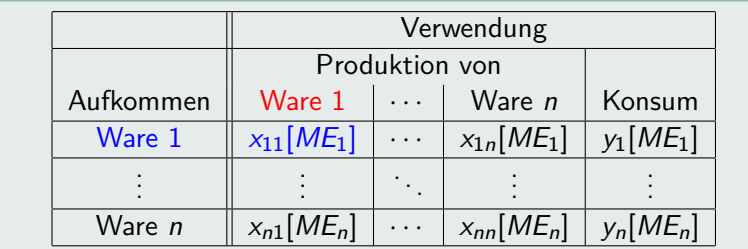

 $\chi_{i\boldsymbol k}[M E_i] \vcentcolon=$  Menge der Ware  $i$  zur Produktion der Ware  $\boldsymbol k$ 

# ■ NISCHE UNIVERSITÄT

#### Input-Output-Tabellen Physische Input-Output-Tabellen

Physische Input-Output-Tabelle

Lineare Produktionsmodelle

Physische Input-[Output](#page-0-0)-Tabellen

[Das L](#page-1-0)eontief-[Mode](#page-3-0)ll

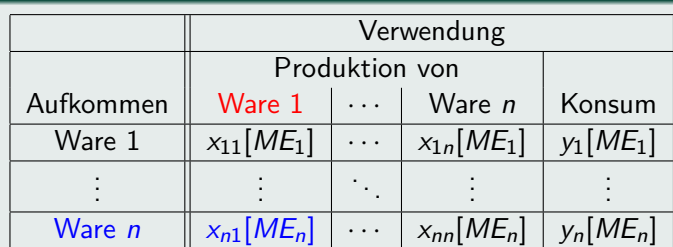

 $\mathsf{x}_{ik}[\mathsf{ME}_i] :=$  Menge der Ware  $i$  zur Produktion der Ware  $k$ 

# HNISCHE UNIVERSITÄT

## Input-Output-Tabellen Physische Input-Output-Tabellen

#### Lineare Produktionsmodelle Nils Fröhlich Input-Output-Tabellen Physische Input-Output-Tabellen Das Leontief-Modell  $[$  Phys

■

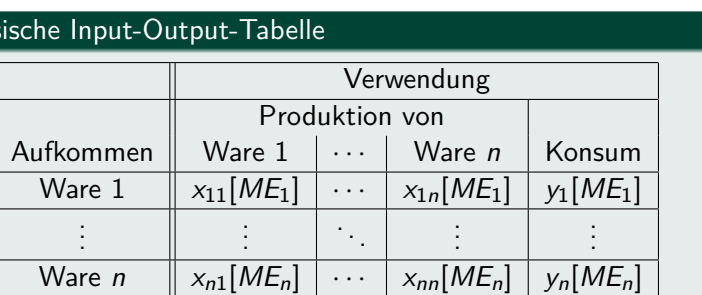

#### Spaltensummen: "Äpfel und Birnen ..."

$$
\sum_{i=1}^{n} x_{ik} = x_{1k}[ME_1] + \cdots + x_{nk}[ME_n] \Rightarrow \text{Unsinn}!!
$$

Lineare Produktionsmodelle

Physische Input-Output-Tabellen Das Leontief-Modell

#### Input-Output-Tabellen Physische Input-Output-Tabellen

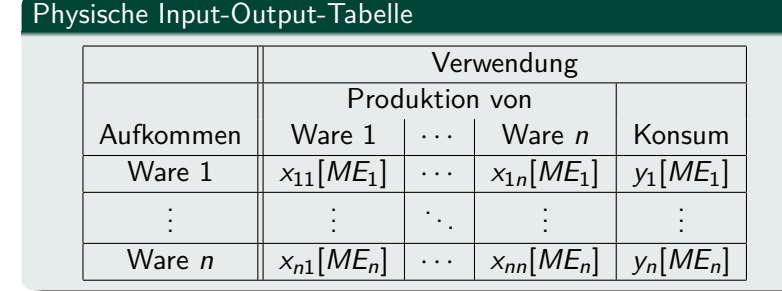

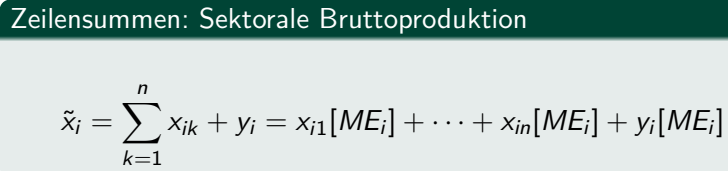

#### Das Leontief-Modell Struktur

 $\bullet$  Theorie  $\rightarrow$  Lineares Produktionsmodell

 $\bullet$  **A** = ( $a_{ik}$ )  $\Rightarrow$  konst. für beliebige Mengen von k

 $a_{ik} = \frac{x_{ik}}{x}$  $\tilde{\mathsf{x}}_k$ 

 $[ME_i]$  $[ME_k]$ 

 $\frac{[ME_i]}{[ME_k]}$   $\tilde{x}_k$   $[ME_k] = a_{ik} \tilde{x}_k$   $[ME_i]$ 

 $(2)$ 

[Das L](#page-1-0)eo[ntief-](#page-0-1)[Mode](#page-3-0)ll

 $\Leftrightarrow$   $x_{ik}[ME_i] = a_{ik} \frac{[ME_i]}{[ME_i]}$ 

#### Inputkoeffizient  $a_{ik}$

<span id="page-3-0"></span>Menge der Ware i, die zur Produktion einer Einheit von Ware  $k$  ( $k = 1, 2, ..., n$ ) im Sektor k benötigt wird

#### Das Leontief-Modell Struktur

Lineare Produktionsmodelle

Nils Fröhlich

⊞ ECHNISCHE UNIVERSITÄT

Input-Output-Tabellen

Das Leontief-Modell

Prod  $m$ 

- $\bullet$  WASSILY W. LEONTIEF (1906-1999), Nobelpreis 1973
- "The Structure of American Economy 1919-39" (1951)
- $\bullet$  Empirie  $\rightarrow$  Physische Input-Output-Tabelle
- In welcher Menge wird Ware i zur Produktion einer Einheit von Ware k durchschnittlich benötigt?

$$
a_{ik} = \frac{x_{ik}}{\tilde{x}_k} \frac{[ME_i]}{[ME_k]} \quad \text{mit } a_{ik} \ge 0 \tag{1}
$$

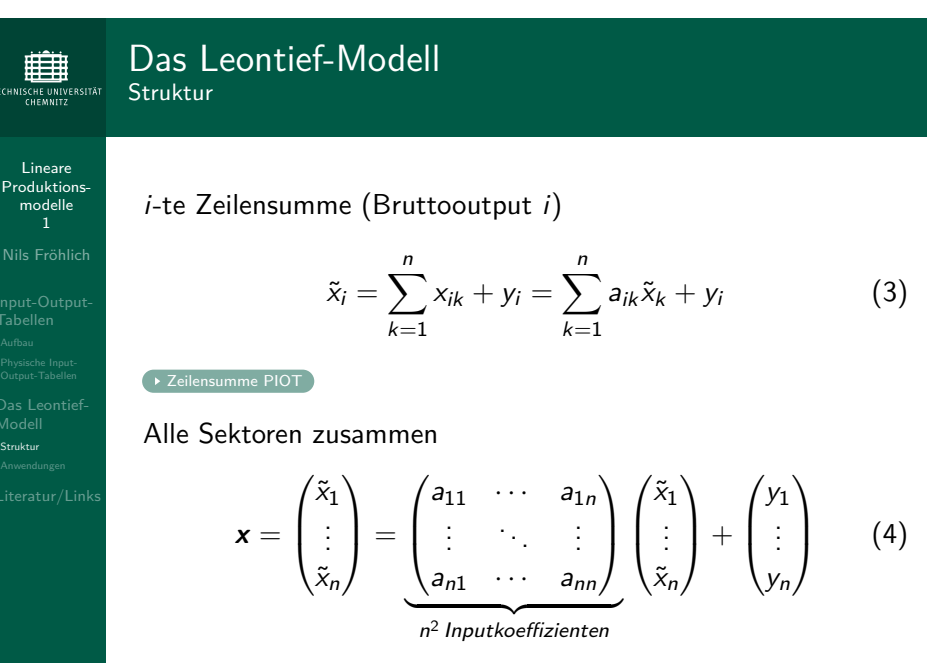

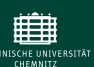

#### Das Leontief-Modell Struktur

Lineare Produktionsmodelle Nils Fröhlich

Das Leontief-Modell

In Matrizenschreibweise

$$
x = Ax + y \tag{5}
$$

$$
\Leftrightarrow x = \underbrace{(I - A)^{-1}}_{\ldots} y = Dy \tag{6}
$$

"Leontief-Inverse"

mit

$$
D = (I - A)^{-1} = (d_{ik}) = \begin{pmatrix} d_{11} & \cdots & d_{1n} \\ \vdots & \ddots & \vdots \\ d_{n1} & \cdots & d_{nn} \end{pmatrix}
$$
 (7)

#### Das Leontief-Modell Struktur

Lineare Produktionsmodelle

典

ISCHE UNIVERSITÄT

[Das L](#page-1-0)eontief-[Mode](#page-3-0)ll Struktur

<span id="page-4-0"></span>

#### Beispiel: Kohle (Ware 1) und Stahl (Ware 2)

 $d_{12}$  sagt aus, wieviel Tonnen Kohle insgesamt in der Volkswirtschaft benötigt werden, um z.B. auf einer Chemnitzer Baustelle 1 Tonne Stahl verarbeiten zu können.

#### $d_{ik}$  und  $a_{ik}$  nicht verwechseln!

a<sup>12</sup> gibt an, wieviel Tonnen Kohle zur Bruttoproduktion einer Tonne Stahl in der Stahlindustrie benötigt werden.

#### Definition Inputkoeffizient

#### Das Leontief-Modell ECHNISCHE UNIVERSITÄT Struktur

#### Frage

Lineare Produktionsmodelle Nils Fröhlich

 $\mathop{\widehat{\mathrm{H}}}$ 

Input-Output-Tabellen

Das Leontief-Modell Struktur

 $mc$ 

Wie groß muss der Bruttooutput  $\tilde{x}_i$  sein, um über den (gegebenen) Nettooutput  $y_k$  ( $k = 1, 2, ..., n$ ) verfügen zu können?

$$
\tilde{x}_i = \sum_{k=1}^n d_{ik} y_k = d_{i1} y_1 + \cdots + d_{in} y_n \text{ mit } d_{ik} \frac{[ME_i]}{[ME_k]}
$$
 (8)

#### Leontief-Inverse  $(d_{ik})$

 $d_{ik}$  ist die gesamtwirtschaftliche Bruttoproduktion der Ware i, um netto über eine Einheit der Ware k zu verfügen.

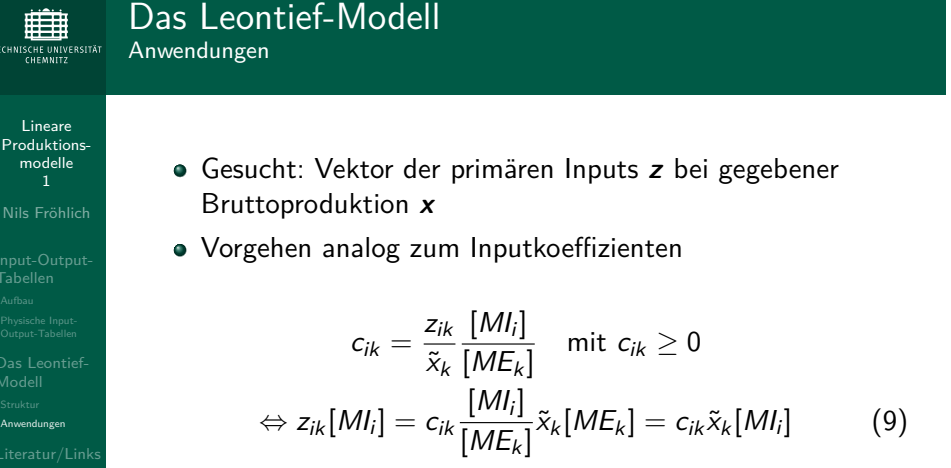

#### Primärer Inputkoeffizient cik

Menge des primären Inputs i, die zur Produktion einer Einheit von Ware  $k$   $(k = 1, 2, ..., n)$  im Sektor k benötigt wird

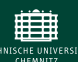

#### Das Leontief-Modell Anwendungen

Lineare Produktionsmodelle

Nils Fröhlich

Das Leontief-Modell Struktur **Anwendungen** 

Für die i-te Komponente von **z** gilt

 $\tilde{z}_i = \sum_{i=1}^n$  $_{k=1}$  $z_{ik} = \sum_{i=1}^{n}$  $_{k=1}$  $c_{ik}\tilde{x}_k$  (10)

In Matrizenschreibweise

$$
z = Cx = C (I - A)^{-1} y \qquad (11)
$$

Ergebnis

IOT

**z** gibt an, wieviel primäre Inputs benötigt werden, um einen gegebenen Nettooutput **y** produzieren zu können.

Das Leontief-Modell Anwendungen

Lineare Produktionsmodelle

典 **ISCHE UNIVE**<br>CHEMNITZ

[Nil](#page-0-0)s Frö[hlich](#page-1-1)

[Das L](#page-1-0)eont[ief-](#page-5-0)[Mode](#page-3-0)ll Struktur **Anwendungen** 

- These: Arbeitswerte können aus PIOT berechnet werden
- j-te Zeile von **Z** erfasse den Primärinput Arbeits[kraf](#page-5-0)t  $\rightarrow$  IOT
- $\ell_k [\frac{h}{M E_k}] :=$  zur Produktion der Ware  $k$  unmittelbar erforderliche Arbeitszeit
- <span id="page-5-1"></span> $\bullet \ell :=$  Arbeitszeitvektor
- $\bullet$  Achtung:  $\ell_k$  ist nicht der Arbeitswert der Ware k
- <span id="page-5-0"></span>Arbeitswerte aller Vorleistungen müssen addiert werden
- Berechnung ist Spezialfall von (11)

#### Das Leontief-Modell CHNISCHE UNIVERSITÄT Anwendungen

Lineare Produktionsmodelle

Nils Fröhlich

 $\mathop{\widehat{\mathrm{H}}}$ 

Input-Output-Tabellen

Das Leontief-Modell Struktur Anwendungen

- Arbeitswerttheorie: Primärinput Arbeitskraft ist Ursache aller Wertschöpfung
- . Klassisches Wertgesetz": Warenwert proportional zur eingesetzten gesellschaftlich notwendigen Arbeitszeit
- Adam Smith (1723-1790), David Ricardo (1772-1823), Karl Marx (1818-1883)
- Vgl. Veröffentlichungen des Lehrstuhls VWL II und VL "Produktions- und Werttheorie"

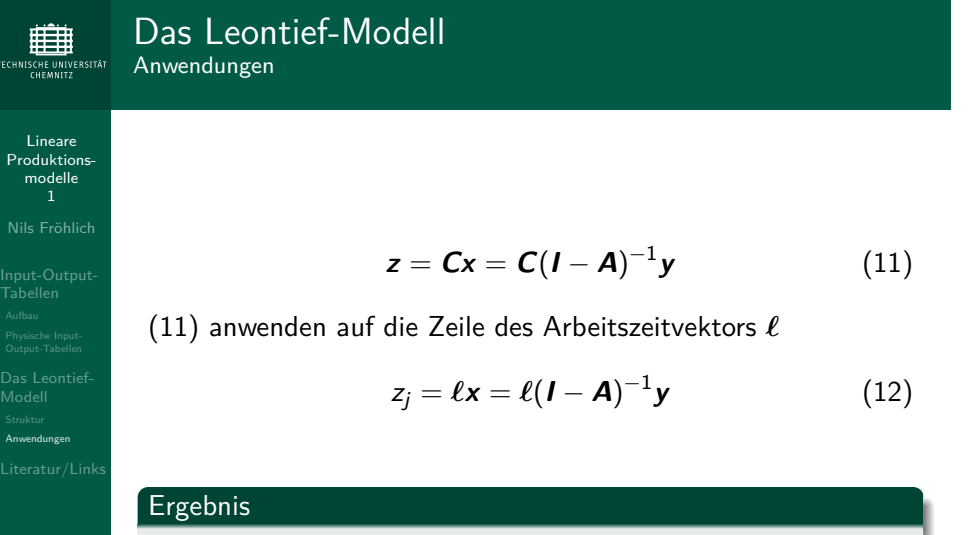

z<sub>i</sub> sind die insgesamt eingesetzten Arbeitsstunden, um den gegebenen Nettooutput **y** zu produzieren.

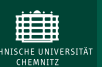

#### Das Leontief-Modell Anwendungen

- Wir haben: Gesamte Arbeitsstunden für gegebenes **y**
- Wir suchen: Arbeitsstunden inkl. Vorleistungen für  $1[ME_k]$   $(k = 1, 2, ..., n)$
- Aus (12) wird dann

$$
\lambda = \ell(I - A)^{-1} \tag{13}
$$

#### Ergebnis

 $\lambda$  ist der Vektor der Arbeitswerte. Die k-te Komponente dieses Vektors gibt an, wieviel Arbeitszeit insgesamt, d.h. direkt und indirekt eingesetzt werden muss, damit eine Einheit der Ware k für den Endverbrauch zur Verfügung steht.

<span id="page-6-0"></span>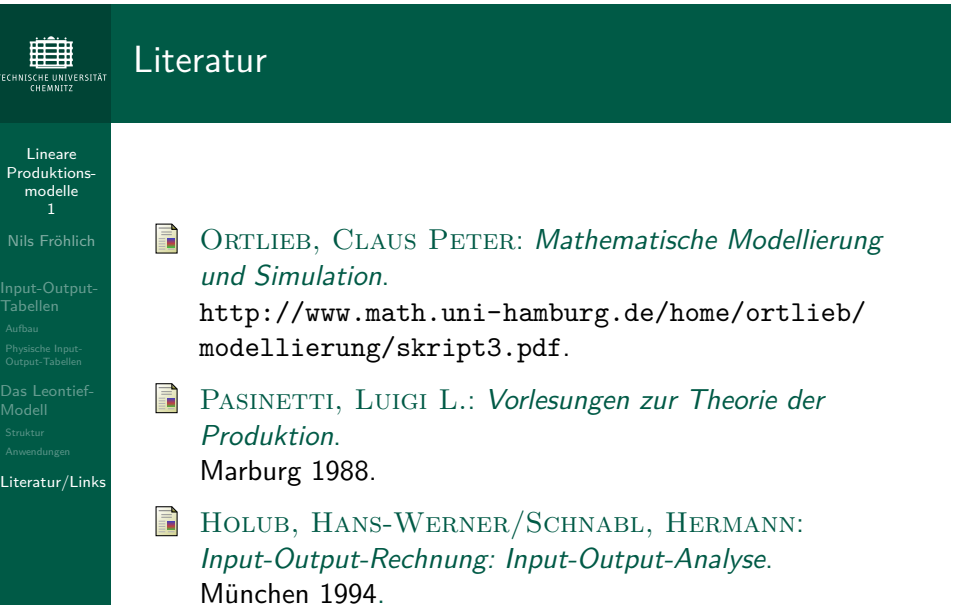

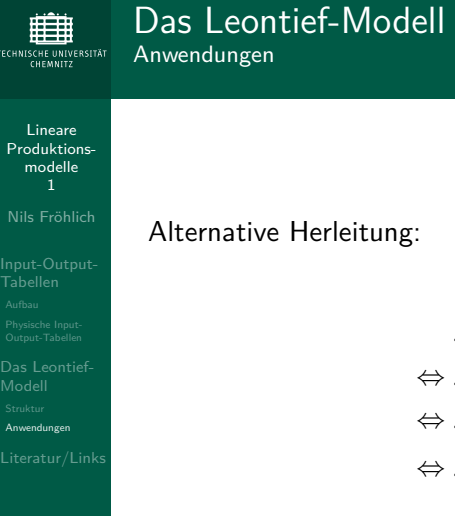

1

HNISCHE

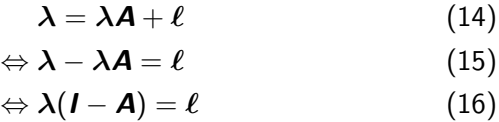

 $\Leftrightarrow \boldsymbol{\lambda} = \ell(\boldsymbol{\mathit{I}} - \boldsymbol{A})^{-1}$ (17)

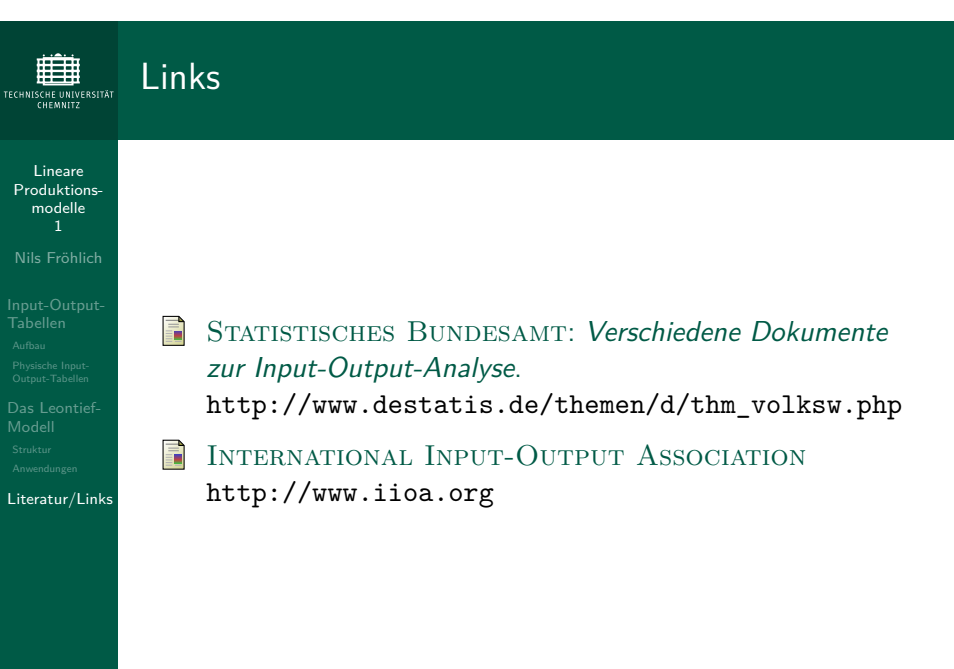

Lineare Produktionsmodelle

Das Leontief-Modell Struktur Anwendungen